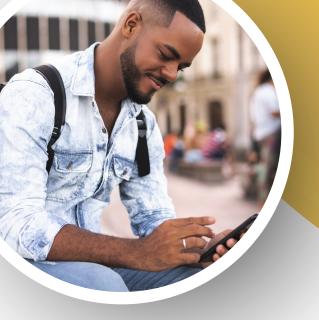

## Chamber Perk\$

MOBILE APP

**ACCESS YOUR COMPANY PERKS** AND DISCOUNT PROGRAM

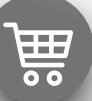

Step 1

**Download!** 

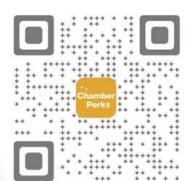

Step 2

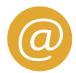

Provide your employer with the email you used to download the app!

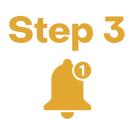

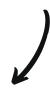

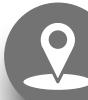

Make sure your notifications are turned on and start receiving notifications on how you can access your company's perks and discount program and start saving money!

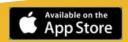

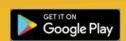

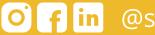